Документ подписан простой электронной подписью Информация о владельце: ФИО: Смирнов Сергей Николаевич

Должность: врио ректора Дата подписания: 07<del>.</del>06.2024 11:05:58 Уникальный программный ключ: ФГБОУ ВО «Тверской государственный университет»

69e375c64f7e975d4e8830e7b4fcc2ad1bf35f08

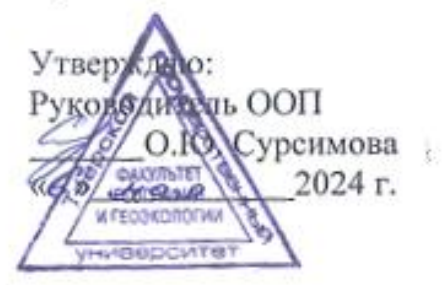

### Рабочая программа практики Учебная ознакомительная

Направление подготовки 05.03.06 ЭКОЛОГИЯ И ПРИРОДОПОЛЬЗОВАНИЕ

Профиль подготовки Экологическая безопасность и мониторинг окружающей среды Для студентов 1, 2 курса очной формы обучения

Уровень высшего образования

БАКАЛАВРИАТ

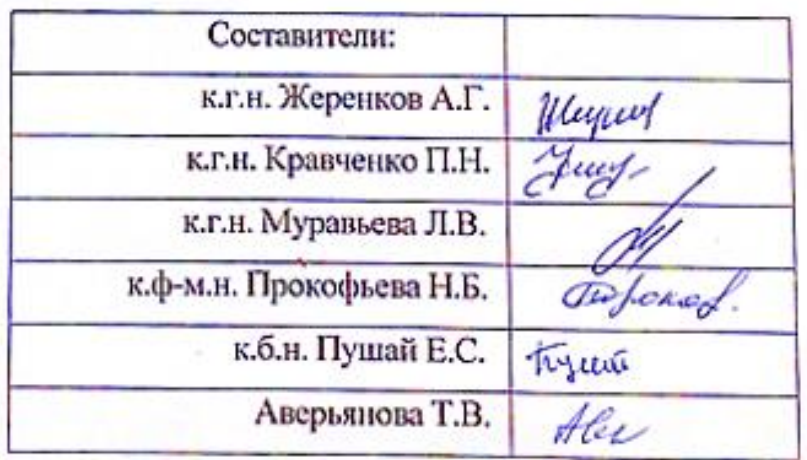

Тверь, 2024

## **1. Общая характеристика практики**

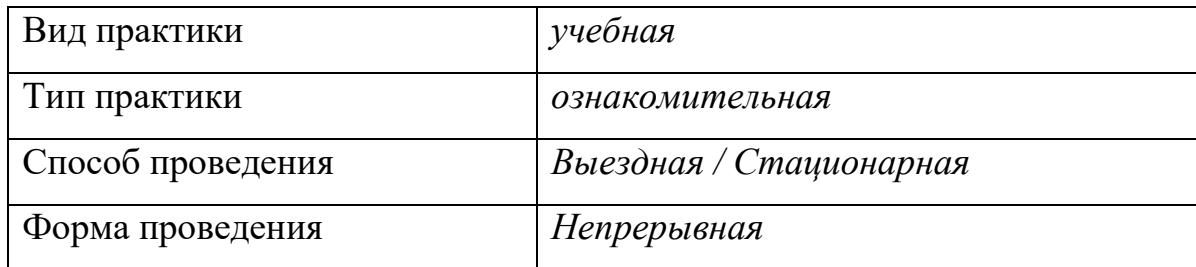

## **2. Цель и задачи практики**

.

**Целью** учебной практики является получение навыков исследований природных и хозяйственных объектов. В ходе практики студенты приобретают профессиональные умения и навыки полевых исследований.

## **3. Место практики в структуре ООП**

Учебная практика (ознакомительная) входит в Блок 2. «Практики» (Обязательная часть) учебного плана. Раздел «Учебная практика».

В соответствии с ФГОС ВО по направлению «Экология и природопользование» практика является обязательной и представляет собой вид учебной деятельности, ориентированной на практическую подготовку обучающихся в области экологии и природопользования и направленной на закрепление основных научных знаний и формирование умений и навыков исследований природных и хозяйственных объектов. В ходе практики студенты приобретают профессиональные умения и навыки полевых исследований.

Учебная практика базируется на дисциплинах учебного плана: «Геология», «Геоморфология», «Топография», «Почвоведение», «Учение об атмосфере, «Учение о гидросфере», «Учение о биосфере» и др., готовит к профессиональной деятельности. Практика логически, содержательно и методически связана с дисциплинами модулей: «Основы экологии», «Основы природопользования» в части формирования и закрепления общепрофессиональных и профессиональных компетенций.

Прохождение практики необходимо для усвоения последующих разделов образовательной программы: Модуля «Прикладная экология», дисциплин по выбору, производственных практик.

**4. Общая трудоемкость практики** составляет \_\_12\_ зачетных единиц, продолжительность – \_\_8\_ недель, **в том числе:**

**контактная аудиторная работа:** лекции 4\_\_\_ часов, , **контактная внеаудиторная работа:** самостоятельная работа с преподавателем – 288 ч; **самостоятельная работа:** \_140\_\_ часов.

**5. Планируемые результаты обучения при прохождении практики, соотнесенные с планируемыми результатами освоения образовательной программы** 

# **УК-3.1; УК-8.1; УК-8.2; УК-8.3; УК-8.4; УК-8.5; УК-9.1; УК-9.2; ОПК-1.5; ОПК-2.1; ОПК-2.2; ОПК-3.2; ОПК-3.3; ОПК-5.1; ОПК-5.2; ОПК-5.3; ПК-3.1; ПК-3.2; ПК-3.3; ПК-4.2**

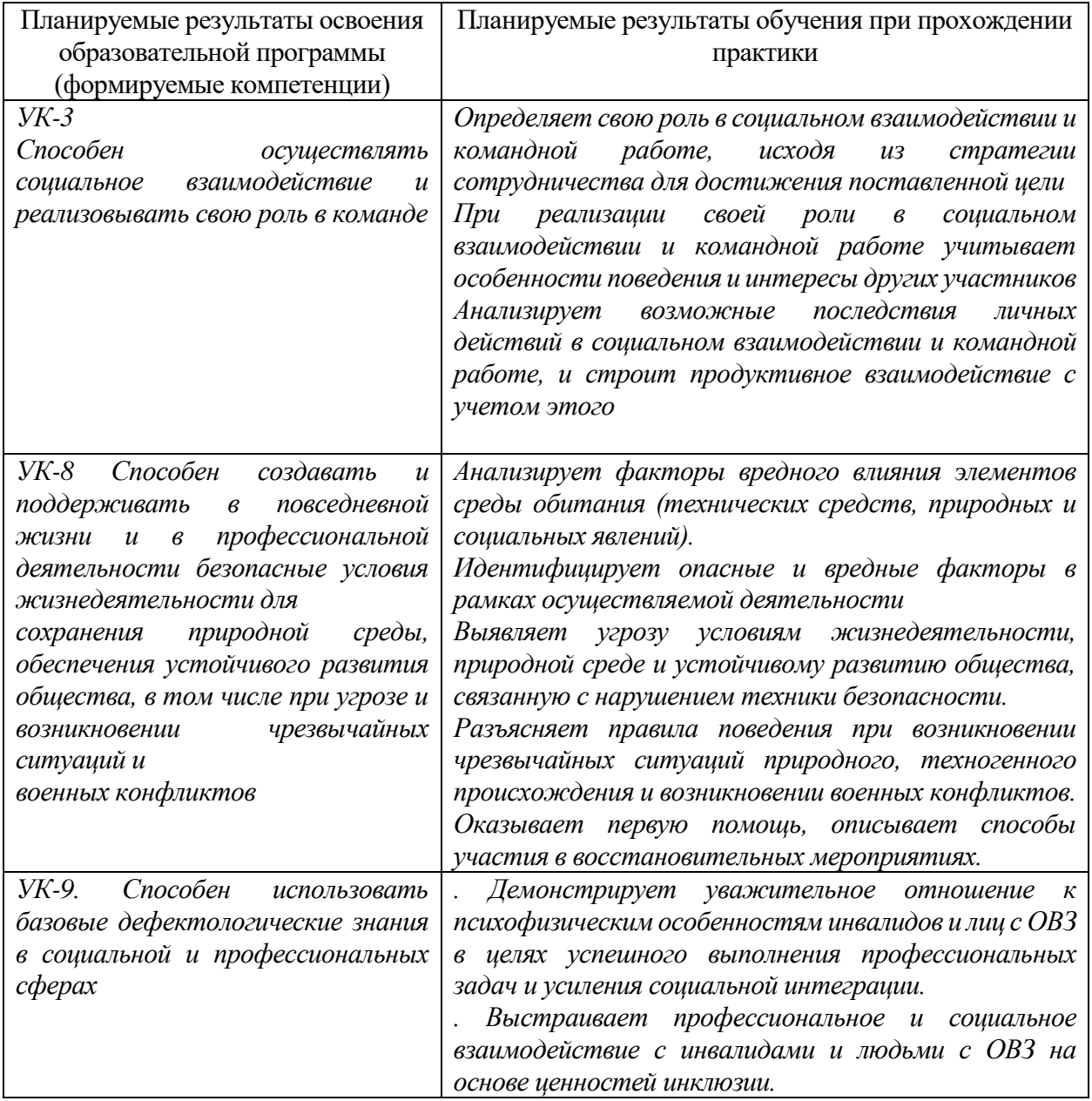

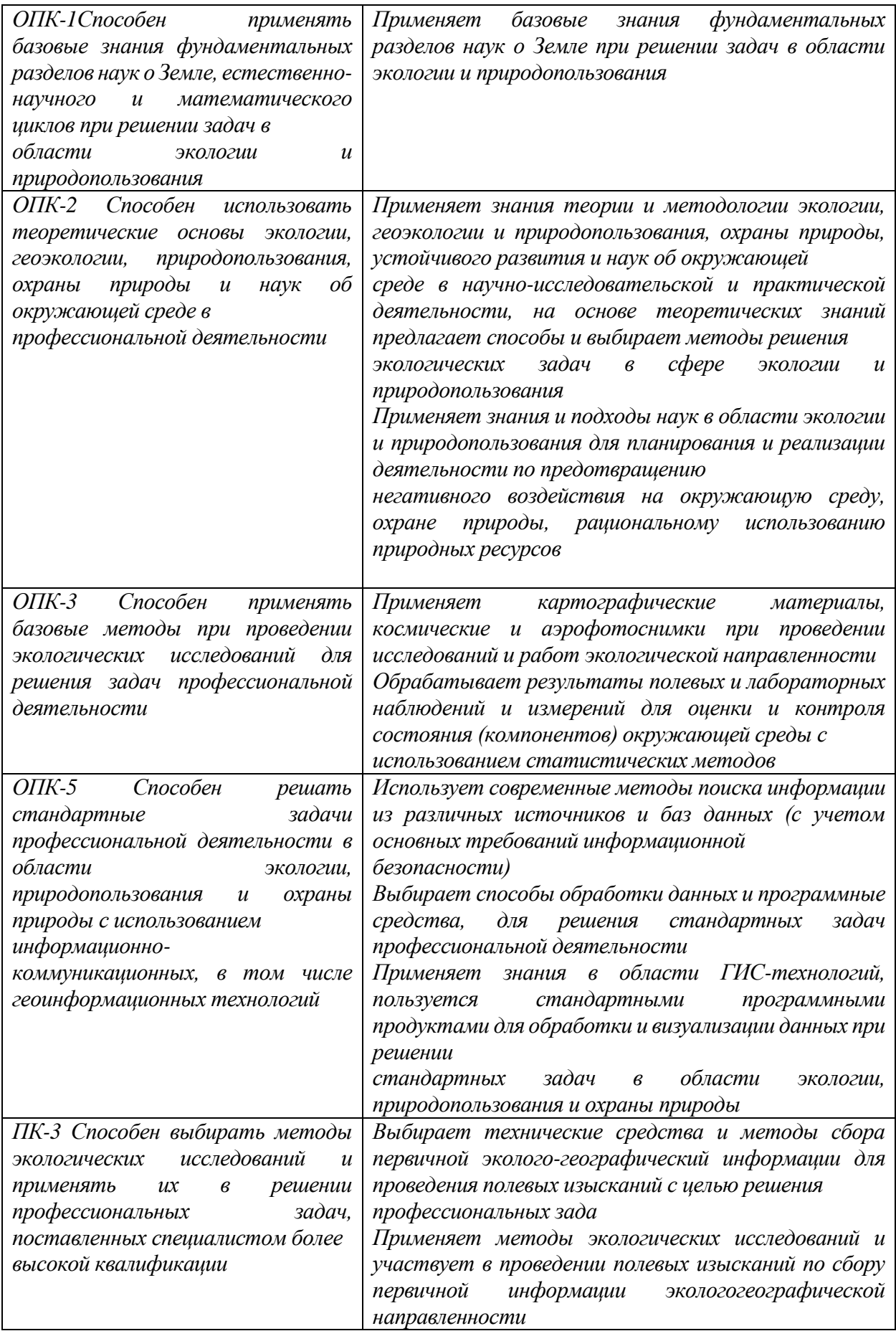

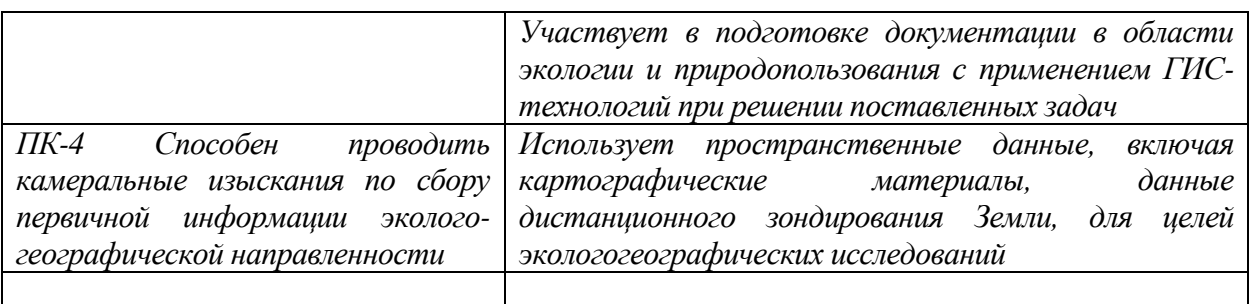

**6. Форма промежуточной аттестации** (форма отчетности по практике) зачет с оценкой.

**Время** проведения практики: курс \_1\_\_, семестр \_2\_\_ и 2 курс, 4 семестр

**7. Язык преподавания** русский.

## **8. Место проведения практики (база практики)**

**Учебная практика** (ознакомительная) проводится базе на кафедры физической географии и экологии факультета географии и геоэкологии ТвГУ.

## **9. Содержание практики, структурированное по темам (разделам,**

# **этапам) с указанием отведенного на них количества академических часов**

### **и видов учебных занятий/работы**

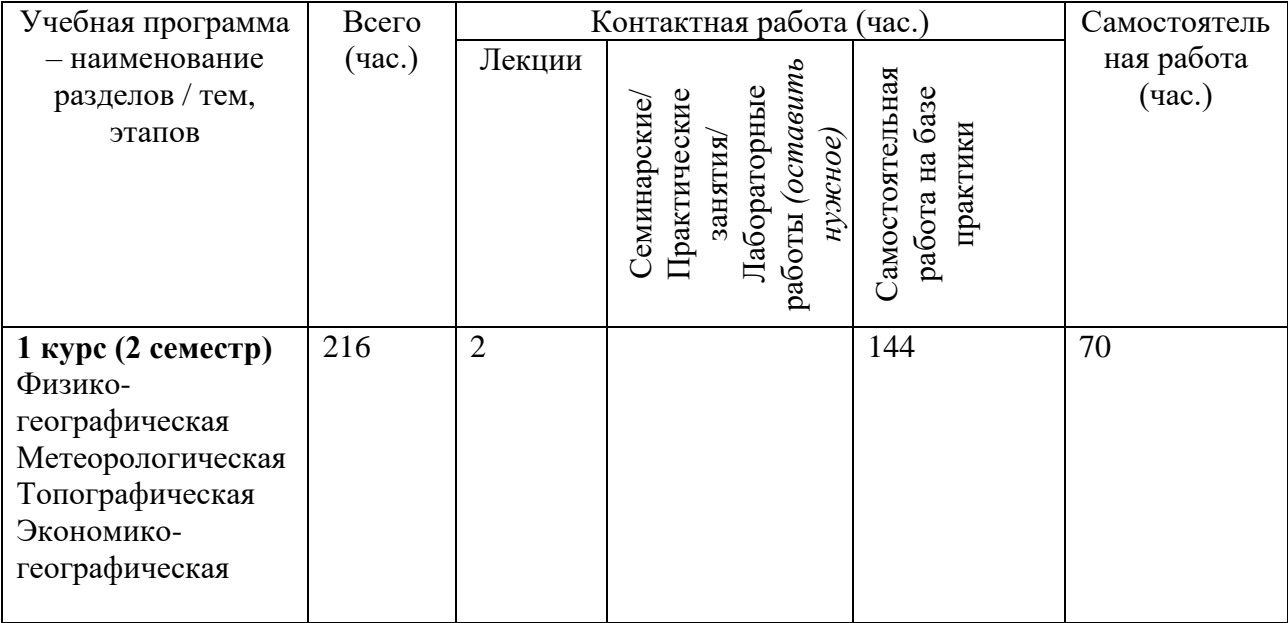

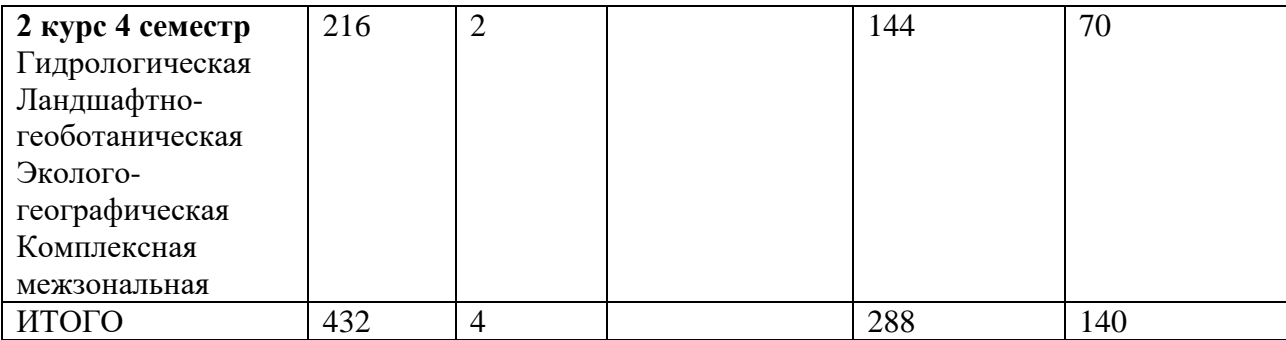

#### **Виды работы и формы контроля**

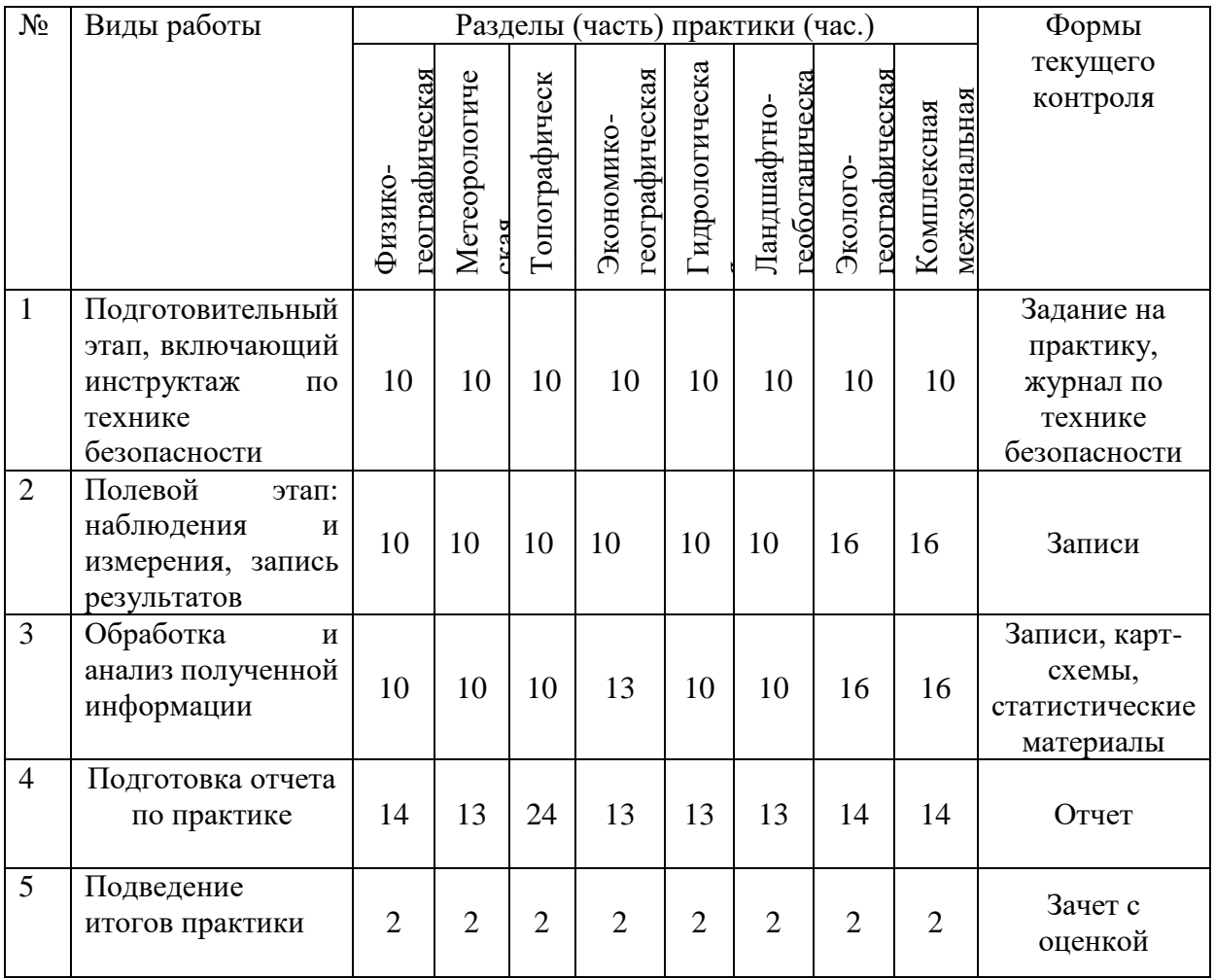

#### **Содержание практики**

**а) Работа в подготовительный период**. Во время подготовительного периода студент обязан: сделать прививки и пройти медицинское обследование. Необходимо ознакомиться с программой учебной практики и с правилами поведения на практике.

### **б) Работа во время учебной практики.**

Студенты знакомятся с районом практики, собирают информацию о физико-географических особенностях района практики по

картографическим источникам, электронным ресурсам, космическим снимкам. Далее студенты под руководством преподавателя проводят полевые исследования, принимают участие в различных видах деятельности по наблюдению и сбору первичного материала. На заключительном этапе студенты проводят камеральную обработку собранных материалов и готовят групповые отчеты.

В итоговой оценке учитывается все виды работ выполняемых студентом во время прохождения практики.

**Индивидуальные и групповые задания для обучающихся, выполняемые в период практики** составляются руководителем практики от университета.

**10. Перечень отчетной документации и требования к ней** (включая оценочные материалы)

Форма отчетности по практике – *зачет с оценкой*.

Перечень отчетной документации - групповые отчеты (см.ниже).

Отчет содержит описание района проведения практики, основные результаты полевых исследований и результаты камеральной обработки полученных данных.

Отчет может содержать иллюстрации: схемы маршрутов, фрагменты тематических карт в зависимости от характера практики, диаграммы и графики, характеризующие изучаемые процессы и явления. Итоговая оценка утверждается на защите результатов практики после анализа групповым руководителем отчетной документации студента-практиканта. Аттестация по итогам практики проводится в течение трех недель с момента завершения практики. Даты проведения аттестации устанавливаются руководителем педагогической практики факультета.

Студент, не выполнивший программу практики, получивший отрицательный отзыв о работе или не защитивший результаты практики, считается не прошедшим педагогическую практику.

Перечень отчетной документации:

- 1. Цель, задачи практики
- 2. Место прохождения практики
- 3. Виды работ, выполненных студентом во время практики
- 4. Дневник
- 5. Аттестационный лист Характеристика

Пример оформления отчетной документации.

# Министерство образования и науки Российской Федерации ФГБОУ ВО «Тверской государственный университет»

## **О т ч е т**

## **по учебной (ознакомительной) практике**

# Направление подготовки 05.03.06 Экология и природопользование

Профиль подготовки Геоэкология

> Выполнили студенты: № группы Руководитель: ФИО преподавателя

### **Содержание**

- 1. Цель, задачи практики
- 2. Место прохождения практики
- 3. Виды работ, выполненных студентом во время практики

Практика проводилась в период: Практика проводилась на базе:

Целью практики является формирование профессиональных умений специалиста в области геоэкологии.

Для достижения цели практикантом под контролем руководителя были проведены следующие виды работ: (указать какие)

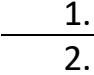

.

Были получены следующие результаты:

Дата:

#### Подпись студента

#### **Компетенции, освоенные студентом в ходе учебной практики (ознакомительной)**

*УК-3*

*Способен осуществлять социальное взаимодействие и реализовывать свою роль в команде*

*УК-8 Способен создавать и поддерживать в повседневной жизни и в профессиональной деятельности безопасные условия жизнедеятельности для сохранения природной среды, обеспечения устойчивого развития общества, в том числе при угрозе и возникновении чрезвычайных ситуаций и военных конфликтов*

*УК-9. Способен использовать базовые дефектологические знания в социальной и профессиональных сферах*

*ОПК-1Способен применять базовые знания фундаментальных разделов наук о Земле, естественно-научного и математического циклов при решении задач в области экологии и природопользования*

*ОПК-2 Способен использовать теоретические основы экологии, геоэкологии, природопользования, охраны природы и наук об окружающей среде в профессиональной деятельности*

*ОПК-3 Способен применять базовые методы при проведении экологических исследований для решения задач профессиональной деятельности*

*ОПК-5 Способен решать стандартные задачи профессиональной деятельности в области экологии, природопользования и охраны природы с использованием*

*информационно-коммуникационных, в том числе геоинформационных технологий*

*ПК-3 Способен выбирать методы экологических исследований и применять их в решении профессиональных задач, поставленных специалистом более высокой квалификации*

*ПК-4 Способен проводить камеральные изыскания по сбору первичной информации эколого-географической направленности*

### **Дневник прохождения практики Студента (ФИО, курс группа)\_\_\_\_\_\_\_\_\_\_\_\_\_\_\_\_\_\_\_**

Наименование практика

Срок прохождения

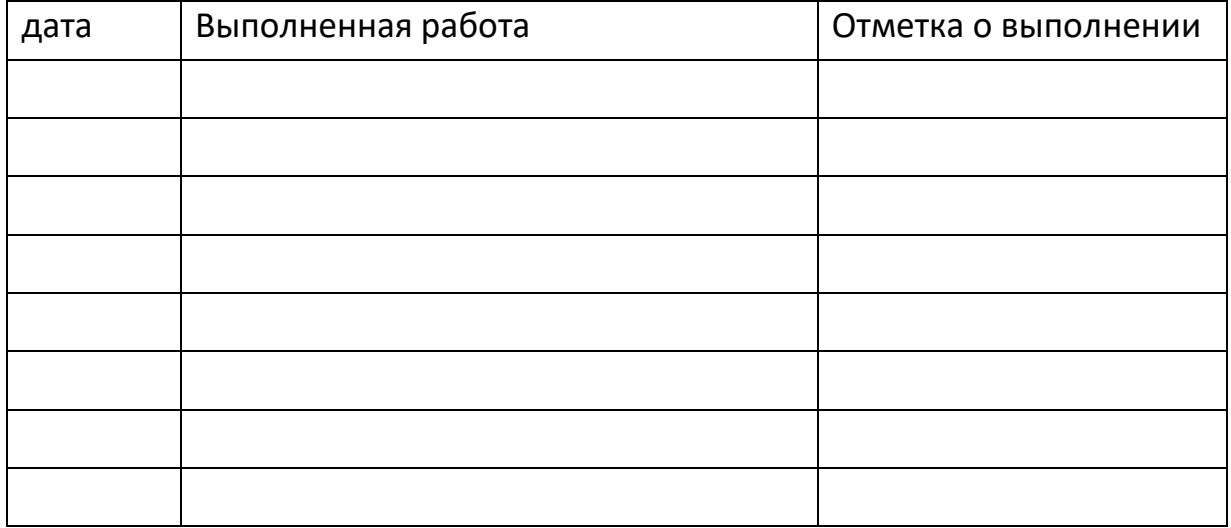

Руководитель практики от вуза:

\_\_\_\_\_\_\_\_\_\_\_\_\_\_\_\_\_ \_\_\_\_\_\_\_\_\_\_\_\_\_\_\_\_\_\_\_\_\_\_\_\_ (подпись) (ФИО)

Ответственное лицо от профильной организации (*при прохождении практики на базе профильной организации)*:

(подпись) (ФИО)

\_\_\_\_\_\_\_\_\_\_\_\_\_\_\_\_\_ \_\_\_\_\_\_\_\_\_\_\_\_\_\_\_\_\_\_\_\_\_\_\_\_

# АТТЕСТАЦИОННЫЙ ЛИСТ

## уровня освоения профессиональных компетенций

в ходе прохождения и практики

(вид и тип практики)

обучающимся

(фамилия, имя, отчество)

по направлению/специальности

(код и наименование направления/специальности)

## 1. Профессиональные компетенции

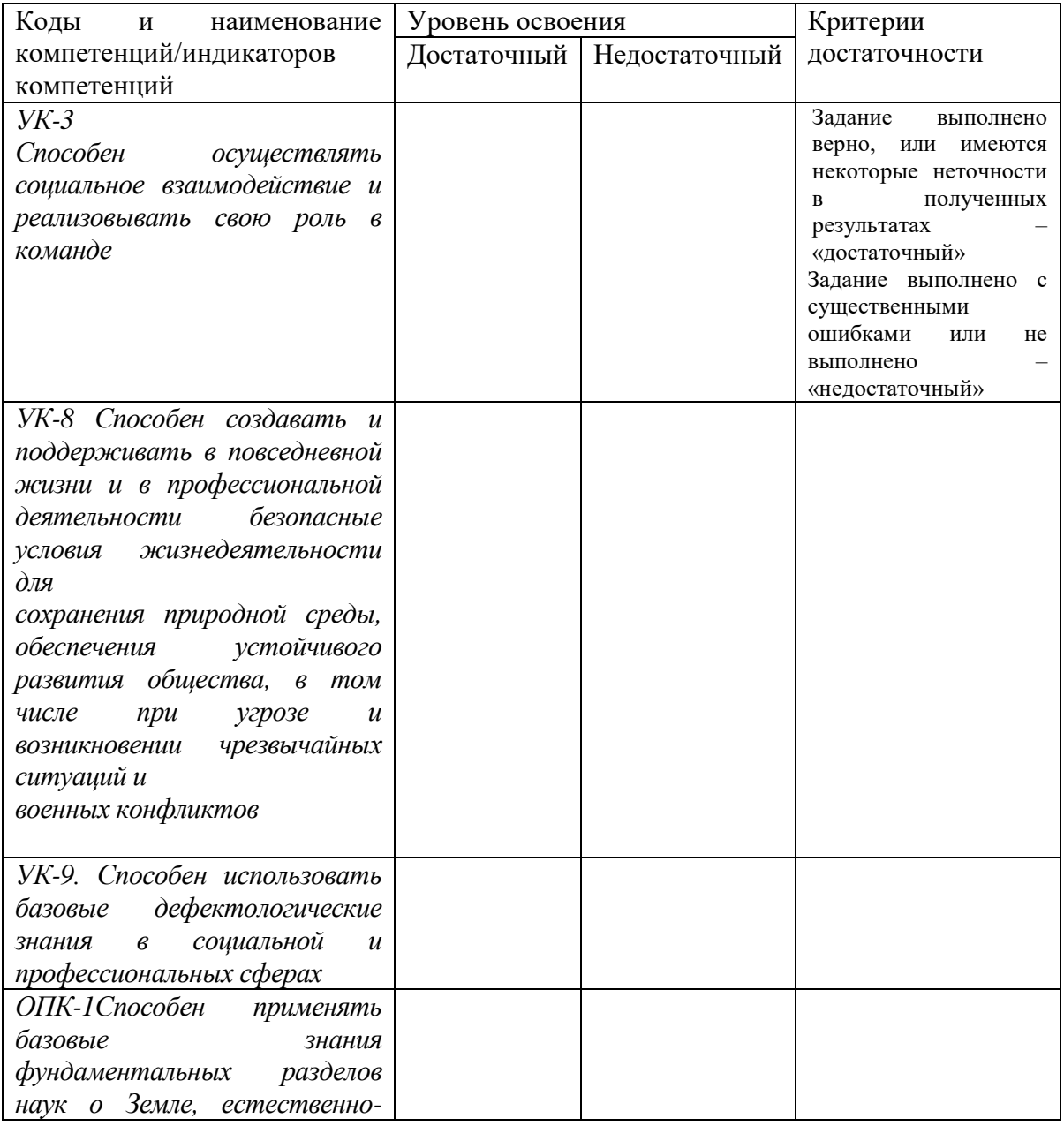

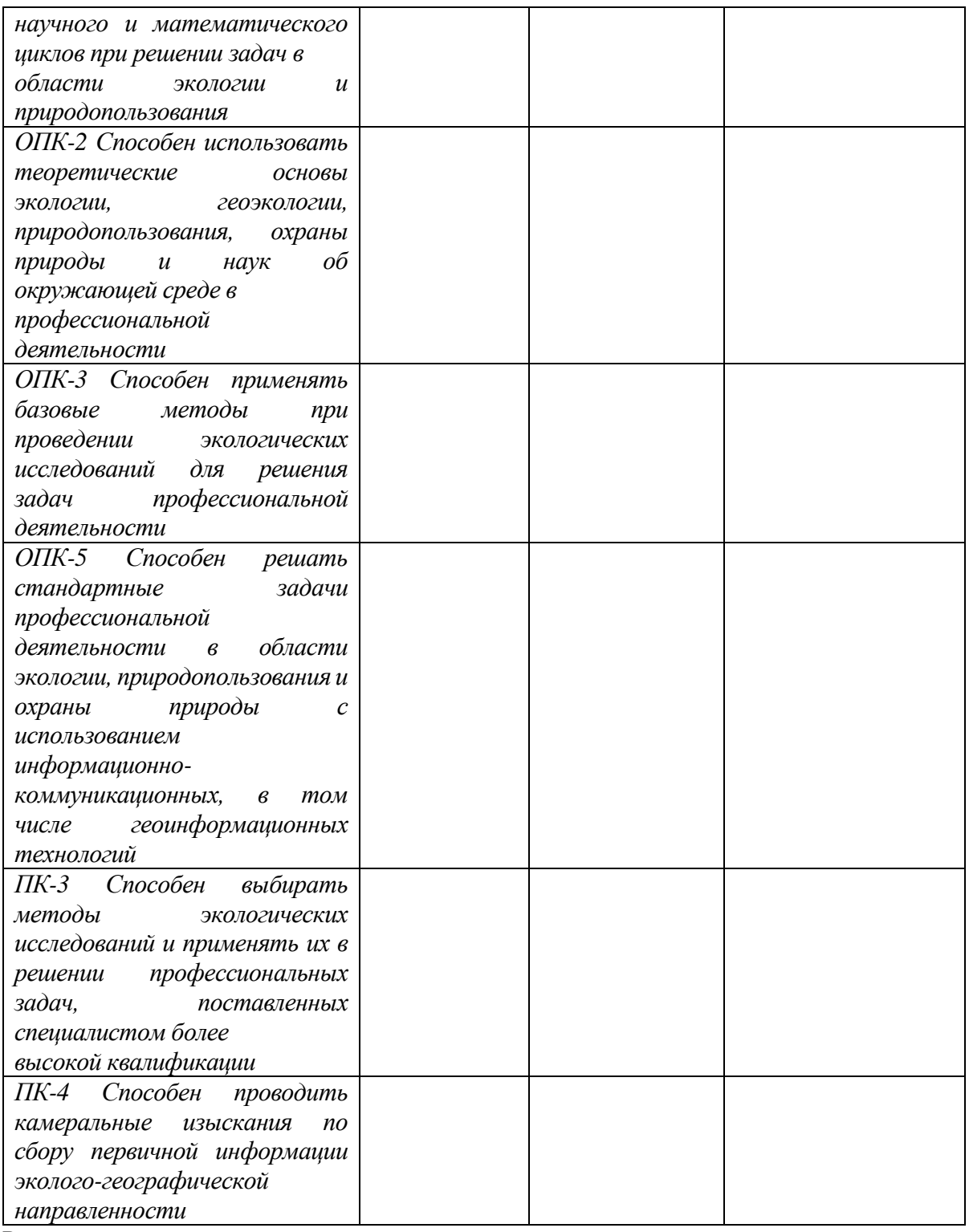

Руководитель практики от вуза:

\_\_\_\_\_\_\_\_\_\_\_\_\_\_\_\_\_ \_\_\_\_\_\_\_\_\_\_\_\_\_\_\_\_\_\_\_\_\_\_\_\_

\_\_\_\_\_\_\_\_\_\_\_\_\_\_\_\_\_ \_\_\_\_\_\_\_\_\_\_\_\_\_\_\_\_\_\_\_\_\_\_\_\_

 (подпись) (ФИО) Ответственное лицо от профильной организации (*при прохождении практики на базе профильной организации)*:

(подпись) (ФИО)

# ХАРАКТЕРИСТИКА НА ОБУЧАЮЩЕГОСЯ

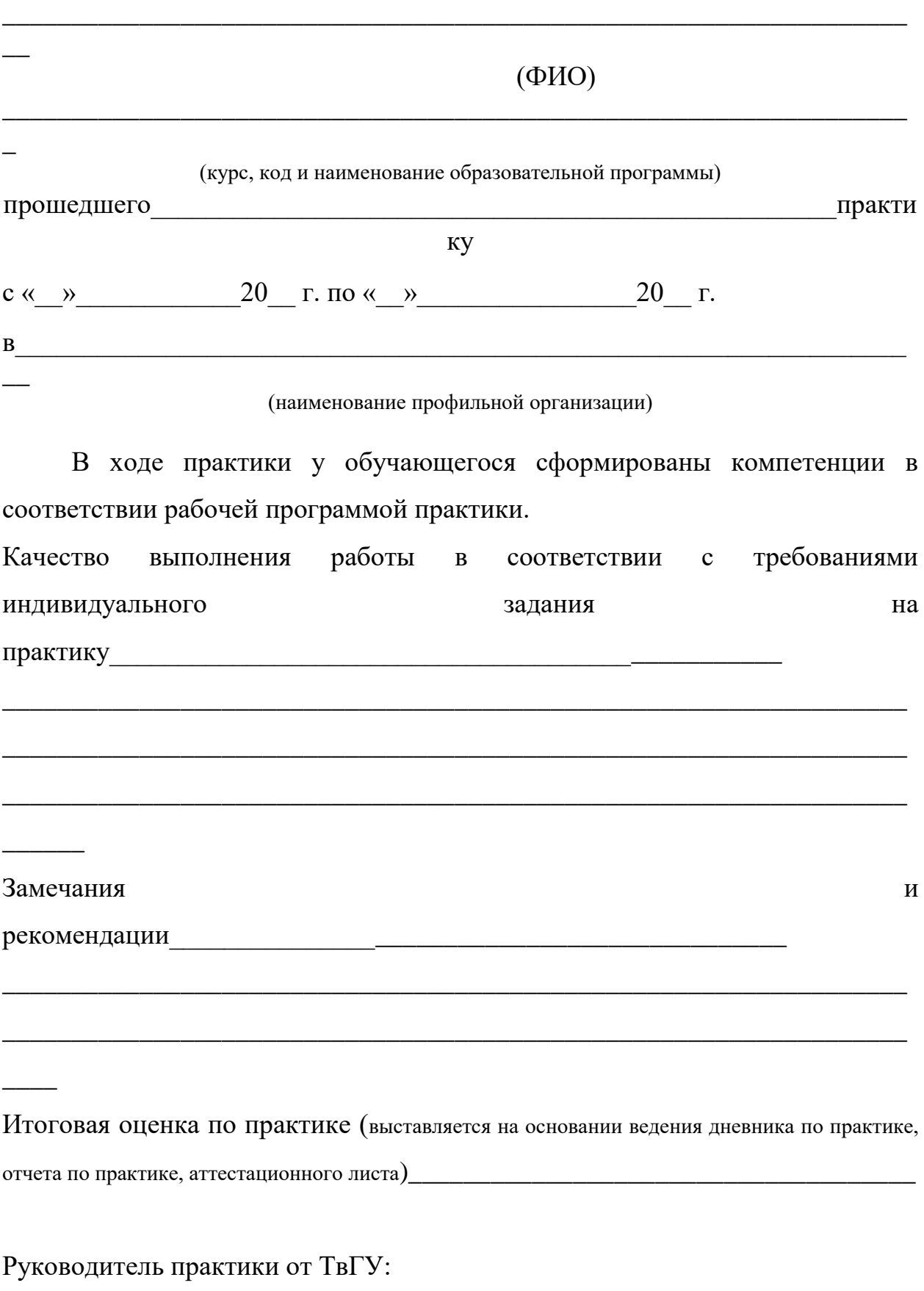

\_\_\_\_\_\_\_\_\_\_\_\_\_\_\_\_\_\_\_\_ \_\_\_\_\_\_\_\_\_\_\_\_\_\_\_\_\_\_\_\_\_\_\_\_\_\_\_\_\_\_\_\_\_\_

(подпись) (ФИО)

Ответственное лицо от профильной организации (*при прохождении практики* 

*на базе профильной организации)*

(подпись) (ФИО)

 $\begin{array}{ccccc}\n\ll & & \rightarrow & & \qquad & \qquad & \text{20} & \text{r.} \\
\end{array}$ 

\_\_\_\_\_\_\_\_\_\_\_\_\_\_\_\_\_\_\_\_\_ \_\_\_\_\_\_\_\_\_\_\_\_\_\_\_\_\_\_\_\_\_

### **11. Учебно-методическое и информационное обеспечение, необходимое**

#### **для проведения практики**

1) Рекомендуемая литература

- 1. Вострокнутов, А. Л. Основы топографии : учебник для вузов / А. Л. Вострокнутов, В. Н. Супрун, Г. В. Шевченко ; под общей редакцией А. Л. Вострокнутова. — Москва : Издательство Юрайт, 2020. — 196 с. — (Высшее образование). — ISBN 978-5-9916-9797-2. — Текст : электронный // ЭБС Юрайт [сайт]. — URL: <https://urait.ru/bcode/453179> (дата обращения: 24.06.2021).
- 2. Гончаров, Е.А. Экологическое картографирование практикум / Е.А. Гончаров, М.А. Ануфриев; Поволжский государственный технологический университет. - Йошкар-Ола : ПГТУ, 2017. - 85 с. : ил. - Библиогр.: с. 67. - ISBN 978-5-8158-1800-2; То же [Электронный ресурс]. – Режим доступа: <http://biblioclub.ru/index.php?page=book&id=461570>
- 3. Дамрин А.Г. Картография [Электронный ресурс] : учебно-методическое пособие / А.Г. Дамрин, С.Н. Боженов. — Электрон. текстовые данные. — Оренбург: Оренбургский государственный университет, ЭБС АСВ, 2012. — 132 c. — 2227- 8397. — Режим доступа:<http://www.iprbookshop.ru/21599.html>
- 4. Курбанов, С. А. Геология : учебник для вузов / С. А. Курбанов, Д. С. Магомедова, Н. М. Ниматулаев. — 2-е изд., испр. и доп. — Москва : Издательство Юрайт, 2021. — 167 с. — (Высшее образование). — ISBN 978-5-534-10414-1. — Текст: электронный // ЭБС Юрайт [сайт]. — URL: <https://urait.ru/bcode/470847> (дата обращения : 24.06.2021).
- 5. Потапов А. Д. Экология: Учебник/Потапов А.Д., 2-е изд., испр. и доп. М.: НИЦ ИНФРА-М, 2016. - (Высшее образование: Бакалавриат). – Режим доступа: <http://znanium.com/catalog.php?bookinfo=487374>
- 6. Казеев, К. Ш. Почвоведение. Практикум : учебное пособие для среднего профессионального образования / К. Ш. Казеев, С. А. Тищенко, С. И. Колесников. — Москва : Издательство Юрайт, 2021. — 257 с. — (Профессиональное образование). — ISBN 978-5-534-06153-6. — Текст : электронный // ЭБС Юрайт [сайт]. — URL: https://urait.ru/bcode/471714 (дата обращения: 24.06.2021).
- б) Дополнительная литература:
	- 1. Геоморфология и четвертичная геология : лабораторный практикум /

Министерство образования и науки Российской Федерации, Федеральное государственное автономное образовательное учреждение высшего профессионального образования «Северо-Кавказский федеральный университет» ; авт.-сост. И.Г. Сазонов, Т.В. Гнедковская и др. - Ставрополь : СКФУ, 2015. - 92 с. : ил. - Библиогр.: с. 77. ; То же [Электронный ресурс]. – Режим доступа: <http://biblioclub.ru/index.php?page=book&id=457962>

- 2. Горелов, А.А. Социальная экология : учебное пособие / А.А. Горелов. 3-е изд., стер. - Москва : Флинта, 2012. - 603 с. : ил. - ISBN 978-5-89349-588-1 ; То же [Электронный ресурс]. – Режим доступа: <http://biblioclub.ru/index.php?page=book&id=461010>
- 3. Дмитриева В.Т. Атмосфера и климат [Электронный ресурс]: понятийнотерминологический словарь/ Дмитриева В.Т.— Электрон. текстовые данные.— М.: Московский городской педагогический университет, 2011.— 150 c.— Режим доступа:<http://www.iprbookshop.ru/26451>
- 4. Экология. Основы геоэкологии : учебник для среднего профессионального образования / Н. К. Андросова, А. Г. Милютин, И. С. Калинин, А. К. Порцевский ; под редакцией А. Г. Милютина. — Москва : Издательство Юрайт, 2019. — 542 с. — (Профессиональное образование). — ISBN 978-5-9916-8819-2. — Текст : электронный // ЭБС Юрайт [сайт]. — URL: https://urait.ru/bcode/427030 (дата обращения: 24.06.2021).
- 5. Кислов А.В. Климатология : учебник / А.В. Кислов, Г.В. Суркова. 3-е изд., доп. — М. : ИНФРА-М, 2017. — 324 с. + Доп. Материалы. - [Электронный ресурс]. - Режим доступа:<http://znanium.com/go.php?id=765714>

Перечень ресурсов:

1. Факультет почвоведения МГУ. Режим доступа: [http://www.pochva.com/?content=3&book\\_id=0091](http://www.pochva.com/?content=3&book_id=0091)

2. Сервис спектрозональных космических снимков региона:

- EarthExplorer Каталог снимков Landsat <https://earthexplorer.usgs.gov/>
	- 3. Геопортал Роскосмоса: [http://geoportal.ntsomz.ru;](http://geoportal.ntsomz.ru/)
	- 4. Сервис «Космоснимки»: [http://search.kosmosnimki.ru](http://search.kosmosnimki.ru/)

#### *Современные профессиональные базы данных и информационные справочные системы:*

- 1. Международная минералогическая ассоциация [http://www.ima-mineralogy.org//](http://www.ima-mineralogy.org/)
- 2. Российское минералогическое общество<http://www.minsoc.ru/>
- 3. Классификация и систематика минералов:

<http://webmineral.com/dana/II-2.shtml>

- 4. Описания минералов и каталоги: <http://www.exceptionalminerals.com/>
- 5. Определители минералов:<http://mirmineralov.ru/opredelitel/index.html> ;
- <http://webmineral.com/>
- 6. Информационная база данных государственной статистики РФ<http://www.gks.ru/>
- 7. Национальный атлас России (Электр. ресурс): в 4 т.. Режим доступа: [http://xn--](http://национальныйатлас.рф/) [80aaaa1bhnclcci1cl5c4ep.xn--p1ai/](http://национальныйатлас.рф/)
- 8. Министерство природных ресурсов и экологии РФ. Режим доступа: <http://www.mnr.gov.ru/>
- 9. Всероссийский научно-исследовательский геологический институт им. А.П. Карпинского» (ФГУП «ВСЕГЕИ»).<http://www.vsegei.ru/ru/info/gisatlas/>

#### **Перечень программного обеспечения:**

Adobe Reader XI – бесплатно

ArcGIS 10.4 for Desktop - Акт приема передачи на основе договора №39 а от 18.12.2014 Google Chrome – бесплатно

Kaspersky Endpoint Security 10 для Windows – Акт на передачу прав №2129 от 25 октября 2016 г.

MS Office 365 pro plus - Акт приема-передачи № 369 от 21 июля 2017

Microsoft Windows 10 Enterprise - Акт приема-передачи № 369 от 21 июля 2017

MapInfo Professional 12.0 - Акт о передаче прав по условиям договора № 26/2014-У от 10.02.14

Microsoft Visual Studio Enterprise 2015 - Акт предоставления прав № Tr035055 от 19.06.2017 Mozilla Firefox 46.0.1 (x86 ru) – бесплатно

Notepad++ - бесплатно

OpenOffice – бесплатно

QGIS 2.16.2.16.2 Nidebo – бесплатно

WinDjView 2.1 – бесплатно

НДС-ЭКОЛОГ - Акт предоставления прав Tr063036 от 11.11.2014

Отходы 3.2 - Акт предоставления прав Tr063036 от 11.11.2014

ПДВ - Эколог - Акт предоставления прав Tr063036 от 11.11.2014

Эко центр. Автотранспортное предприятие - Акт предоставления прав Tr063036 от 11.11.2014

Эко центр. Металлообработка - Акт предоставления прав Tr063036 от 11.11.2014

Эко центр. Пластмассы и полимеры - Акт предоставления прав Tr063036 от 11.11.2014

Эко центр. Сварка - Акт предоставления прав Tr063036 от 11.11.2014

Эколог Шум 2 Стандарт - Акт предоставления прав Tr063036 от 11.11.2014

### **12. Методические материалы для обучающихся по прохождению**

#### **практики**

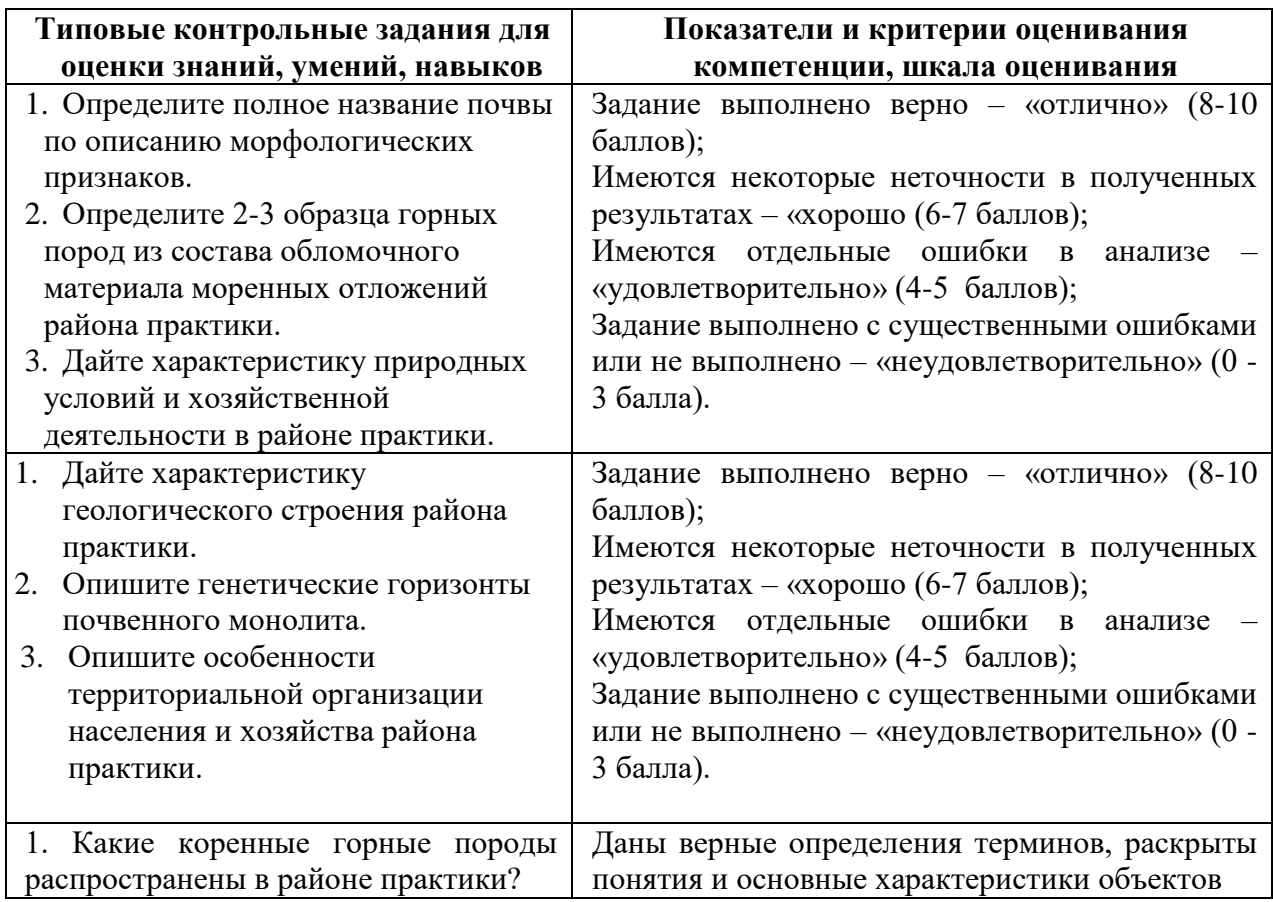

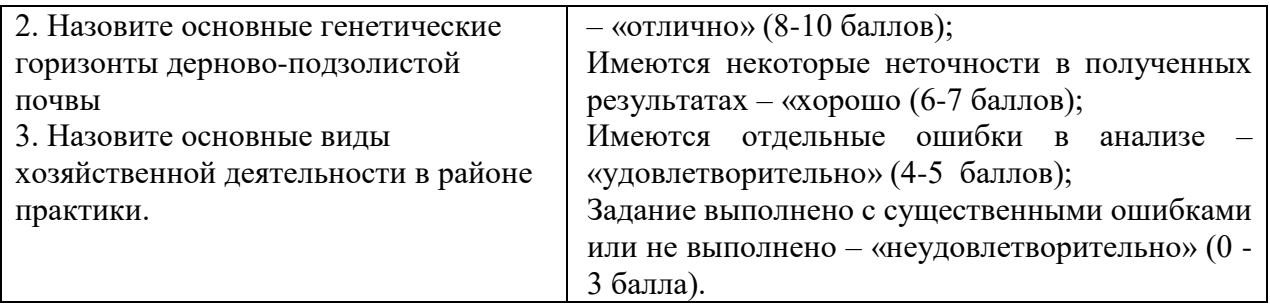

*.*

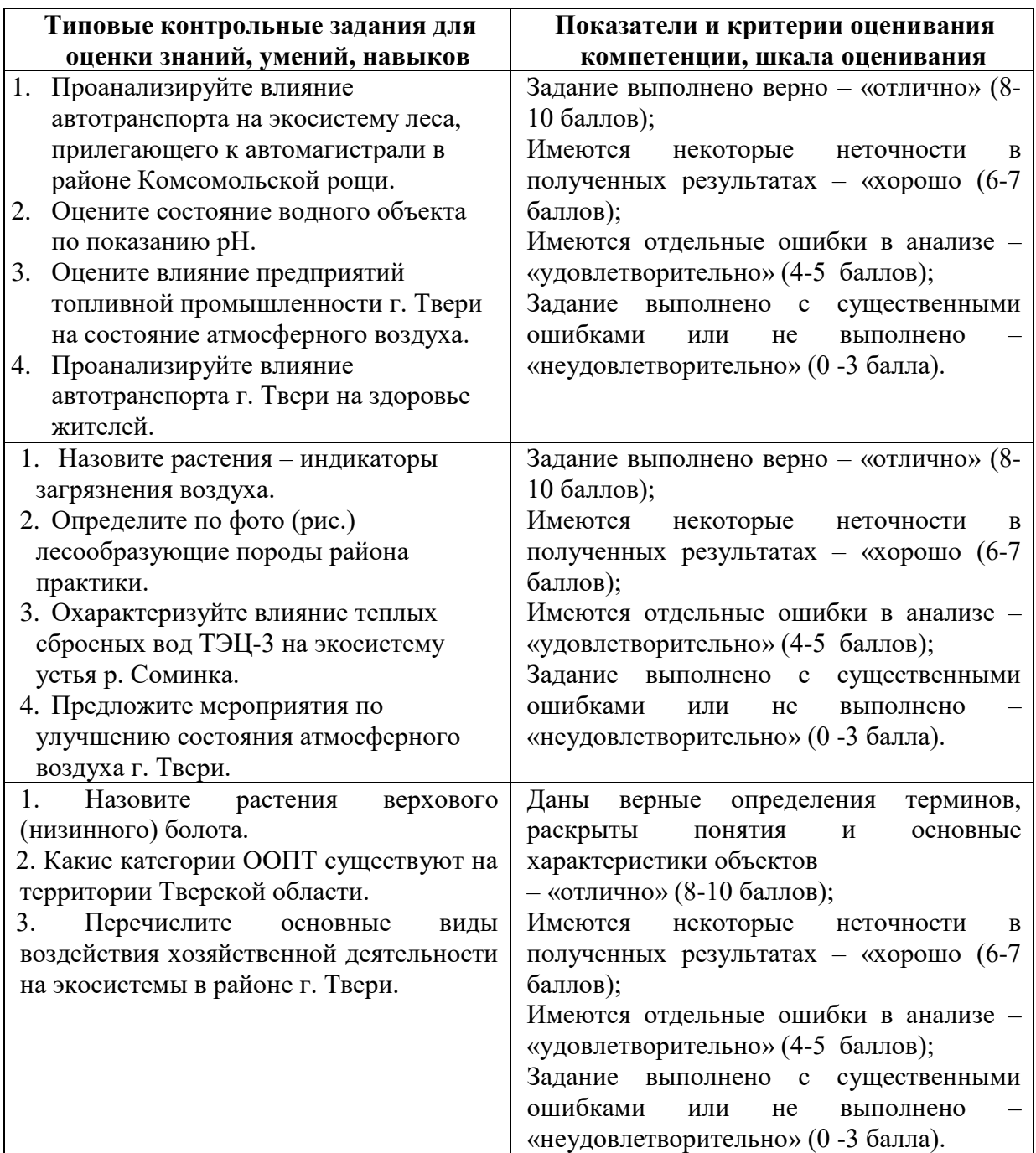

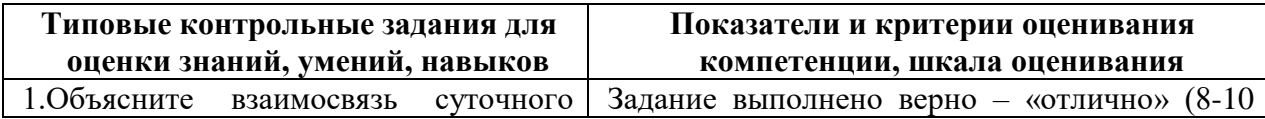

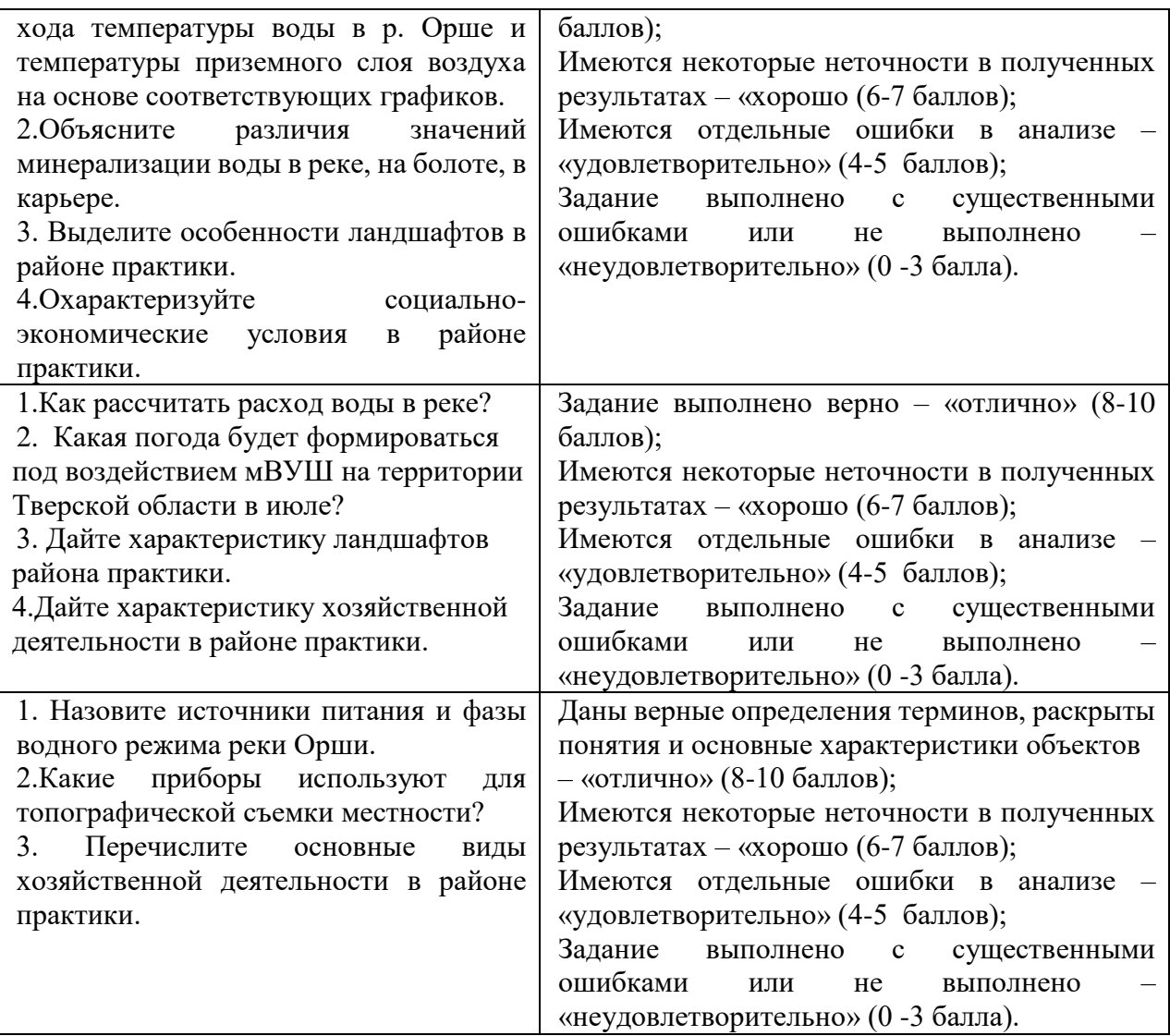

# **13. Материально-техническое обеспечение**

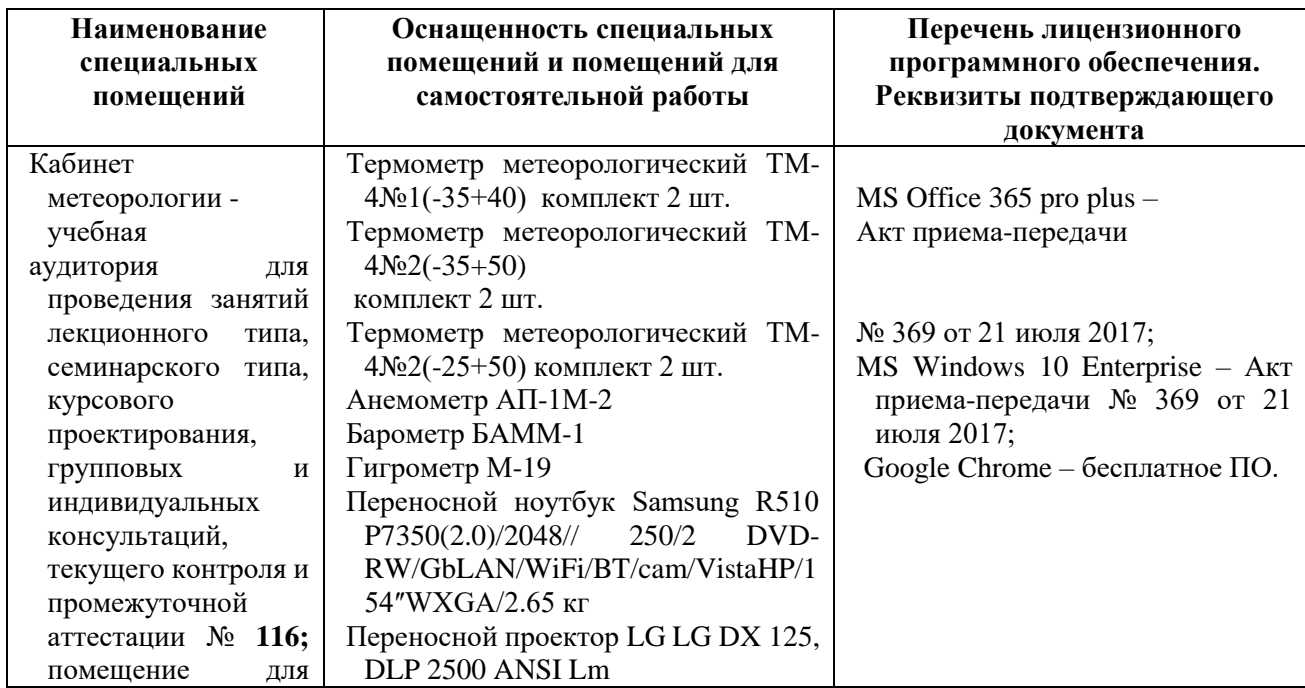

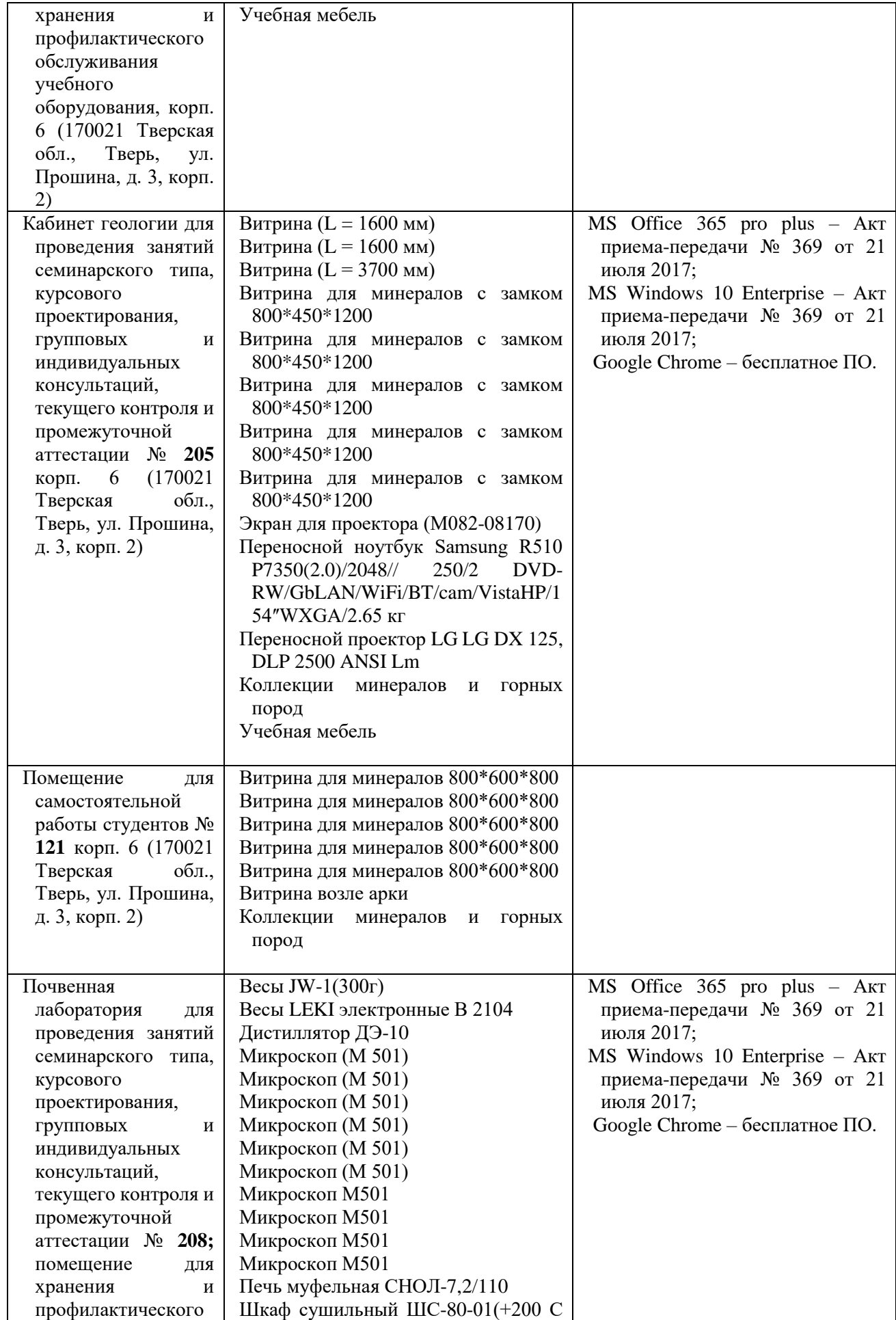

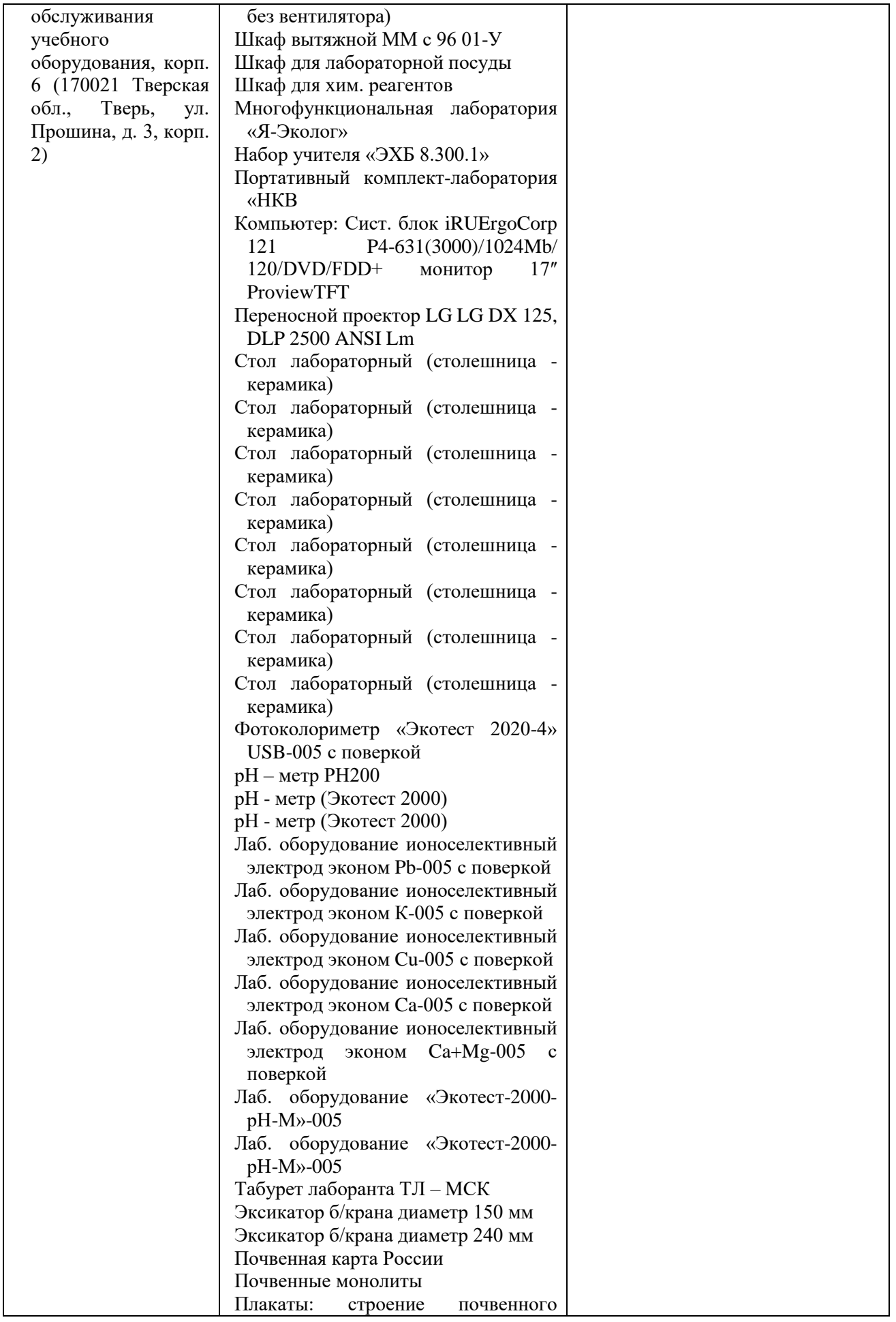

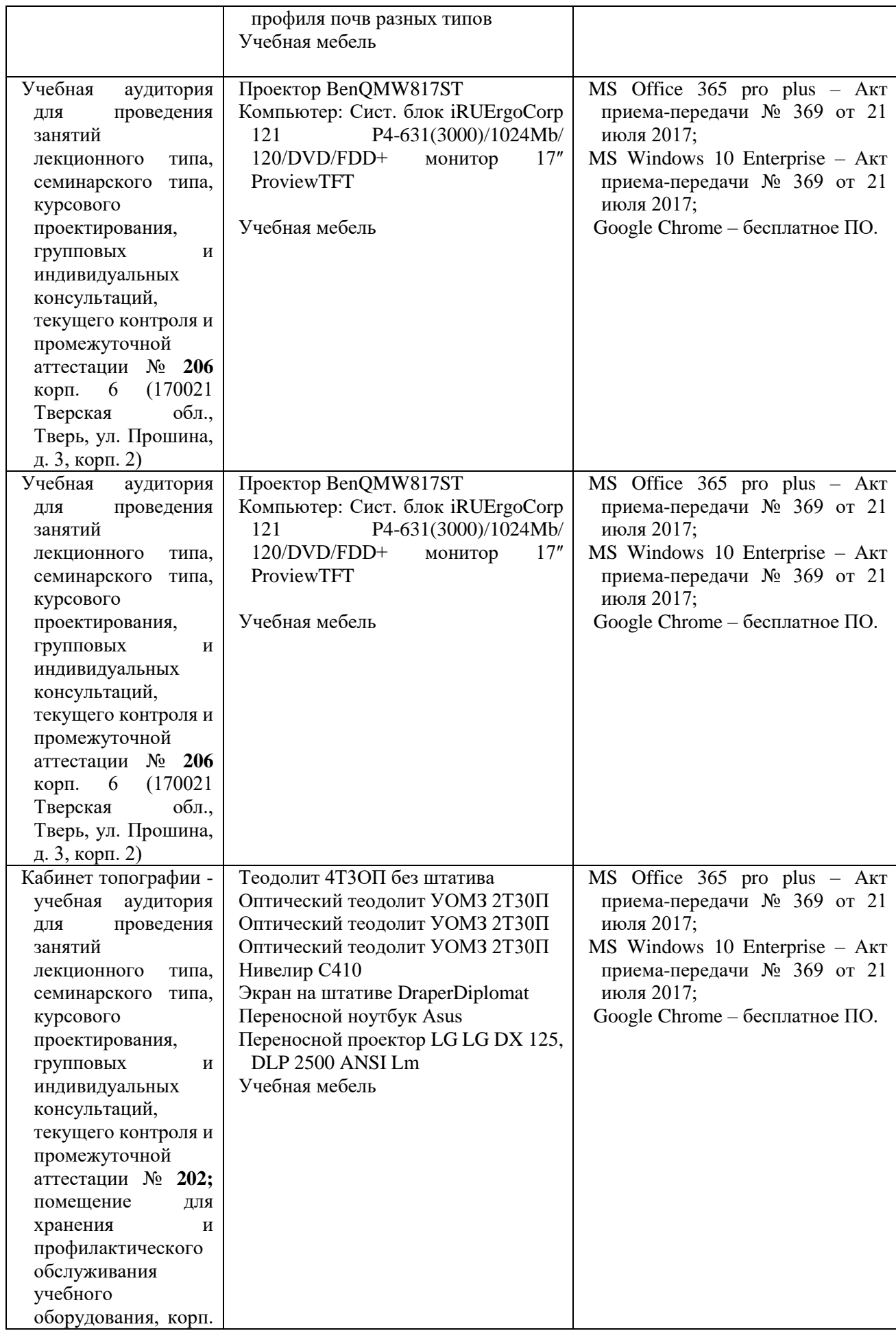

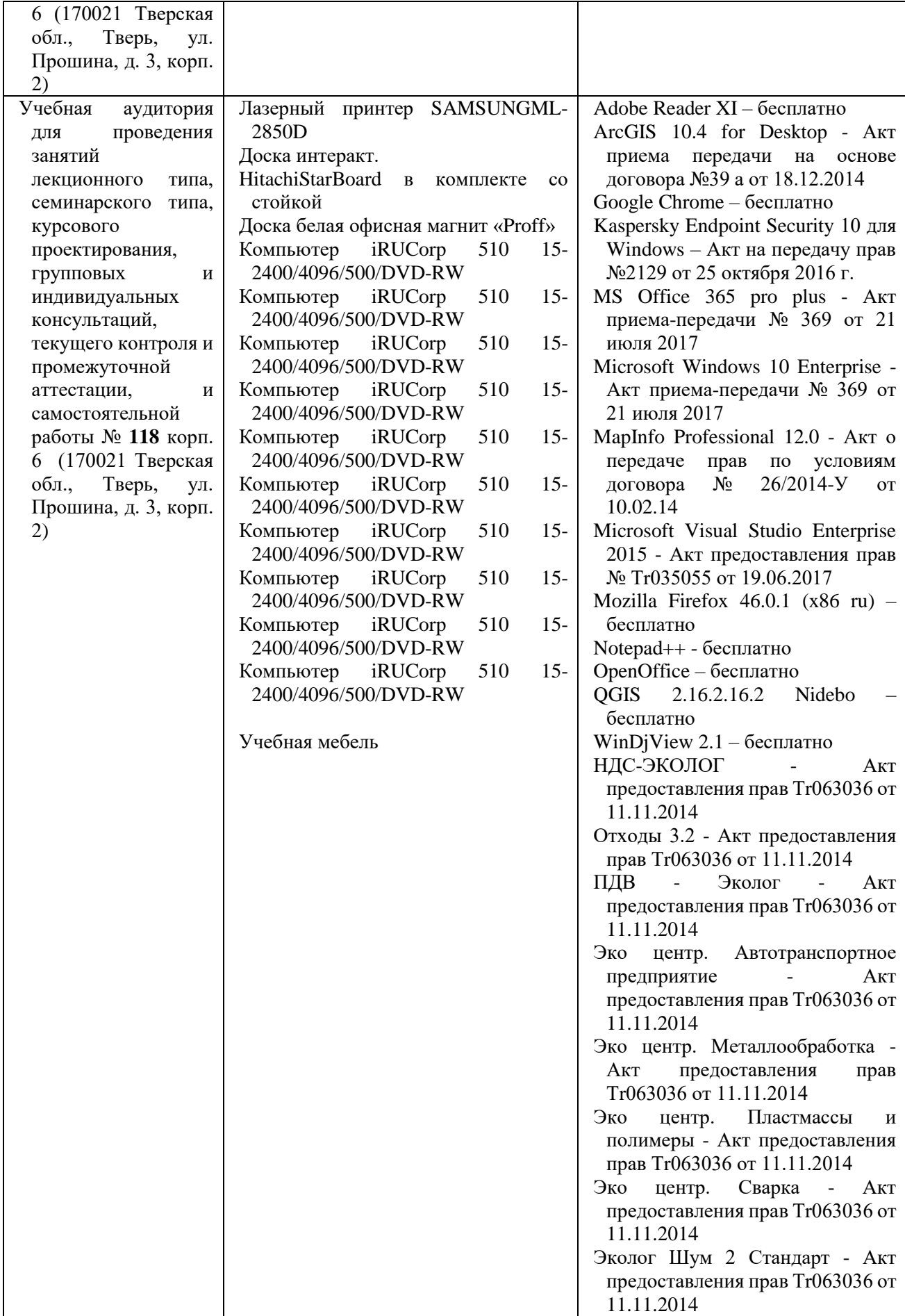

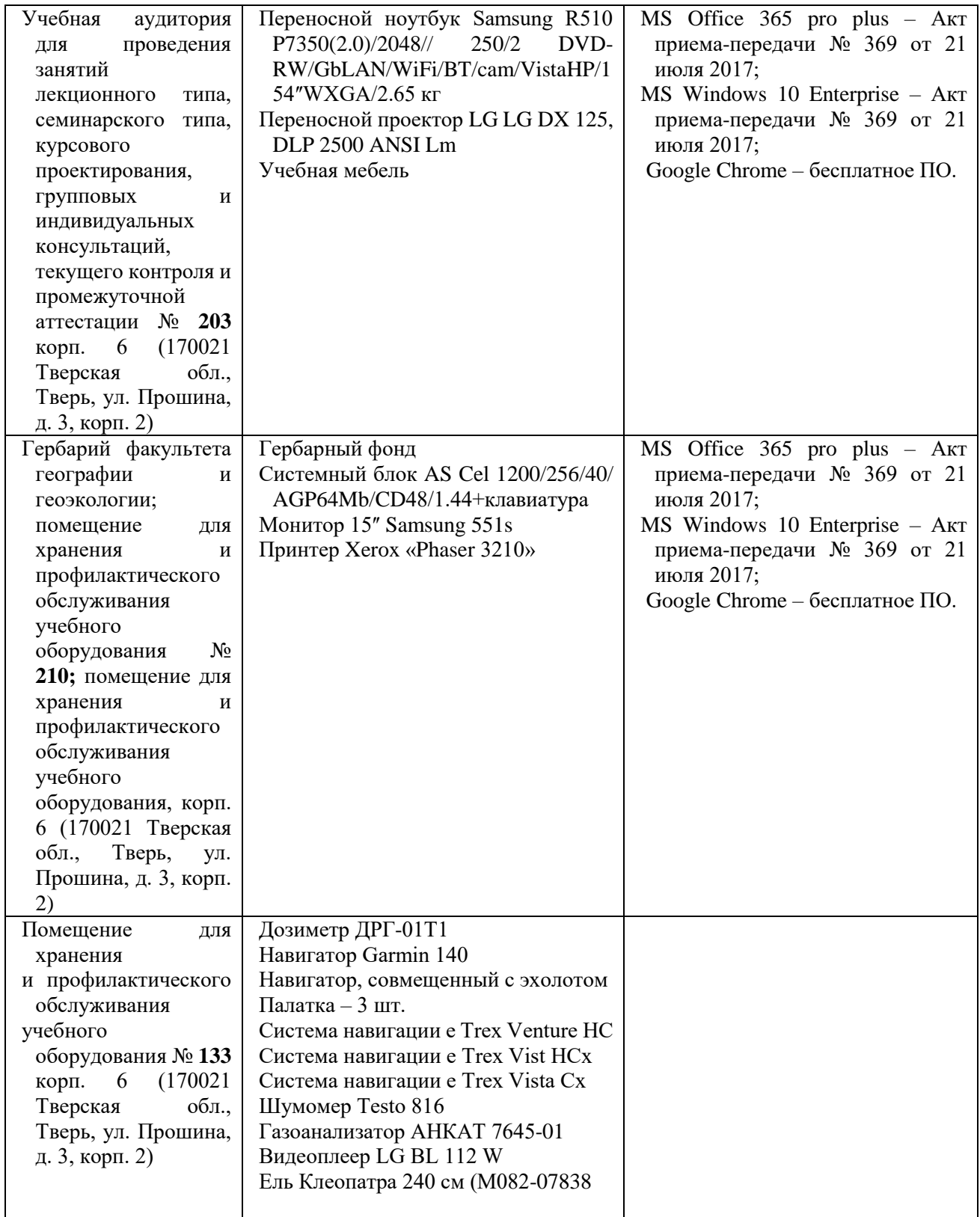

# **Помещения для самостоятельной работы:**

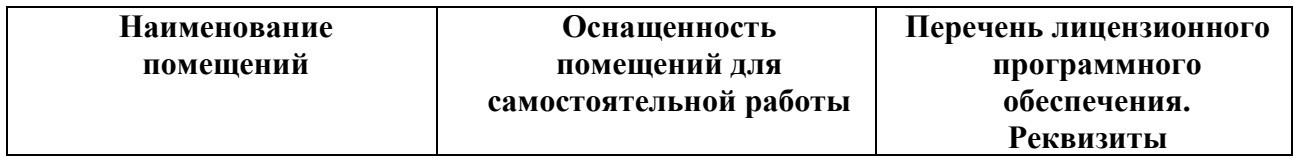

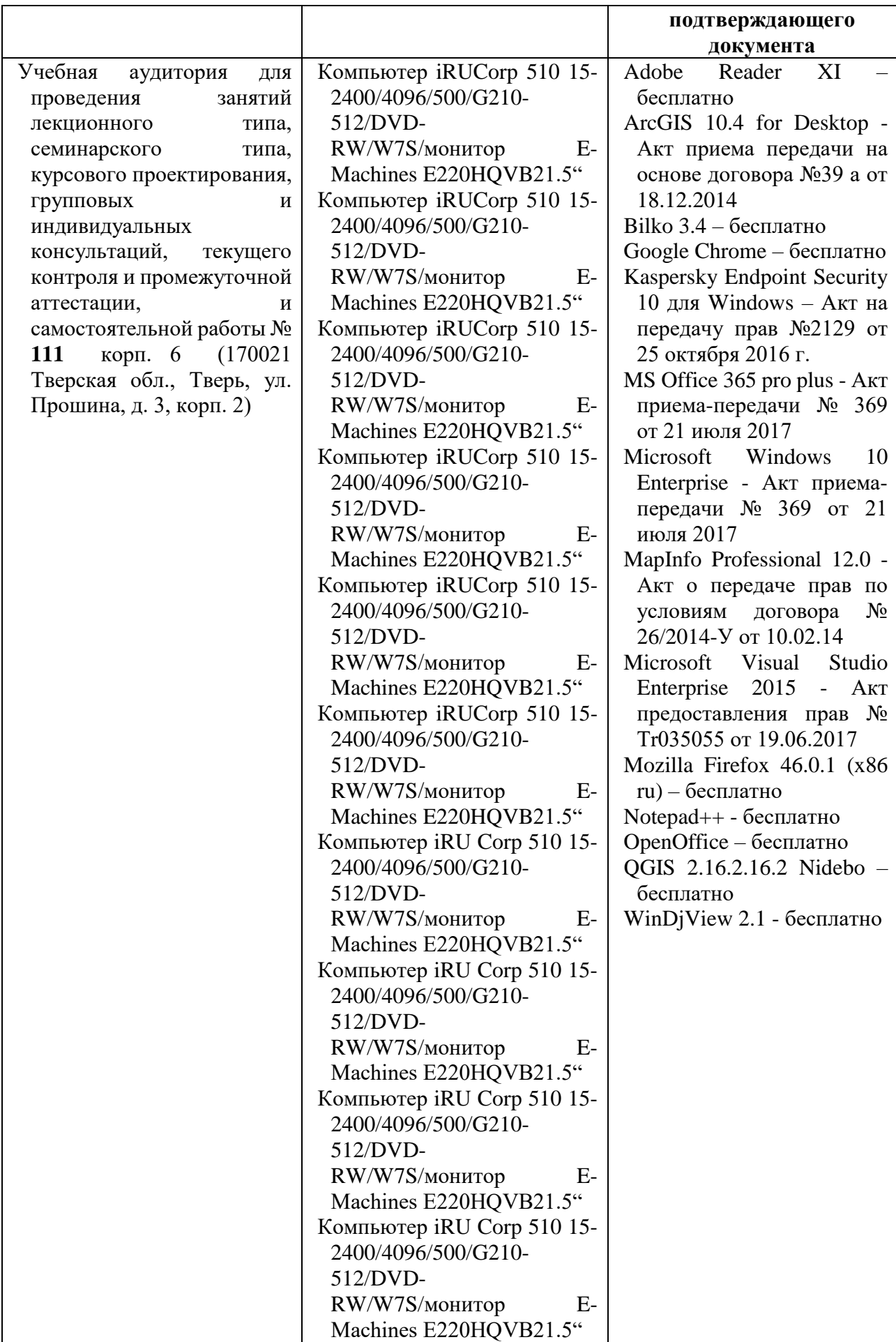

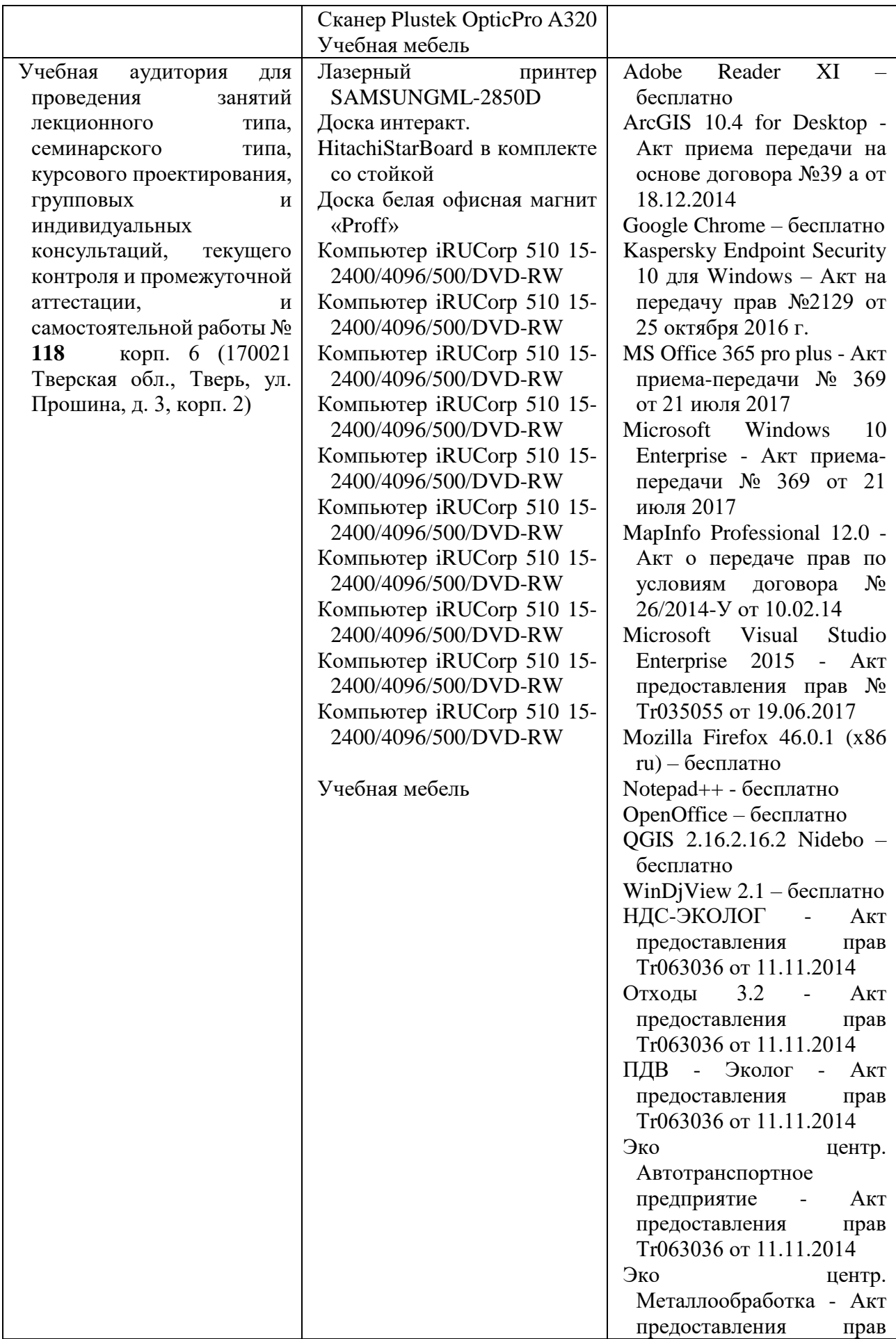

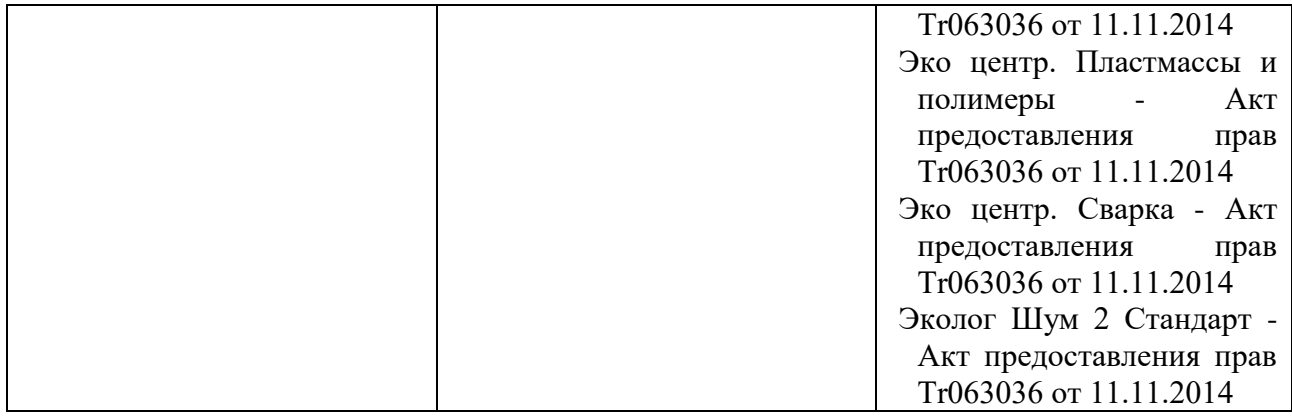

# **14. Сведения об обновлении программы практики**

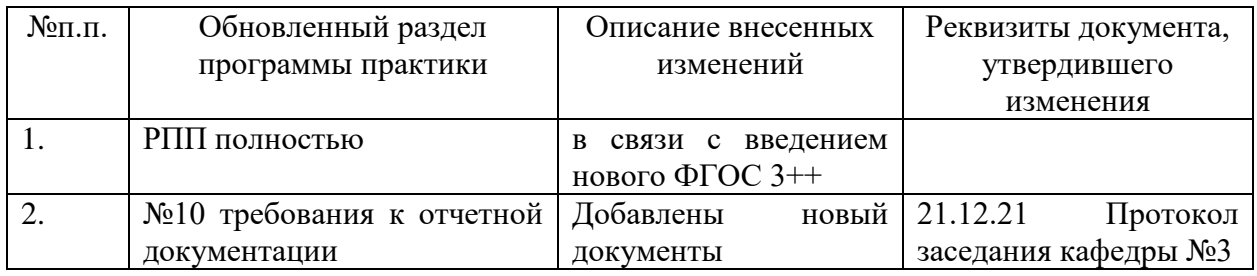